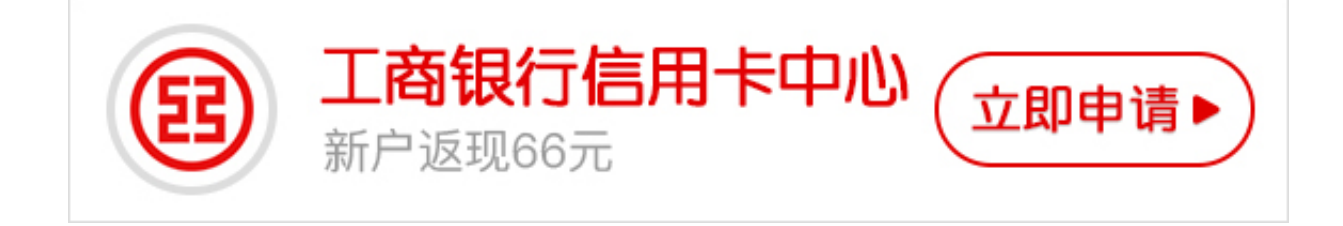

国内发行VISA和MASTERCARD的银行目前比较主流的办理国际信用卡的银行是中 行, 工行和招 行,这三个银行同 时都有VISA和MASTERCARD卡的业 务。今天**卡宝宝**小编要介绍的是 **工商银行信用卡开通visa的方法以及工商银行信用卡visa验证的方法。**

工商银行VISA是双币信用卡,和普通信用卡申请并无差别。

**一、申请条件**

凡年满18周岁,具有完全民事行为能力;有良好信用记录的个人,均可向工商银行申 请信用卡。申请人可以为其具有完全民事行为能力的配偶或亲属申请不超过两张的 副卡。

**二、申请所需材料**

1.个人身份证;

2.单位收入证明;

3.最近六个月的银行流水;

4.个人财产证明;

5.其他银行要求的资料。

 **三、办理信用卡的流程:**

1.致电银行,或去银行柜台告知办理意向;

2.向银行提交办理信用卡需要的资料;

3.填写一份信用卡办理申请;

4.等待审核通过,银行寄送信用卡。

小编提示:一般开通无卡支付和VISA/MASTER验证就可以在境外网站支付,由于 有较大的潜在风险,一般工行的信用卡默认是关闭这两种功能的,可以通过网银、 95588客服、柜面等渠道开通这两种功能,用后请自主关闭,以防风险。